# **2022**

# Monitor's Handbook

Sun City Anthem Computer Club

Last Updated on January 1, 2022

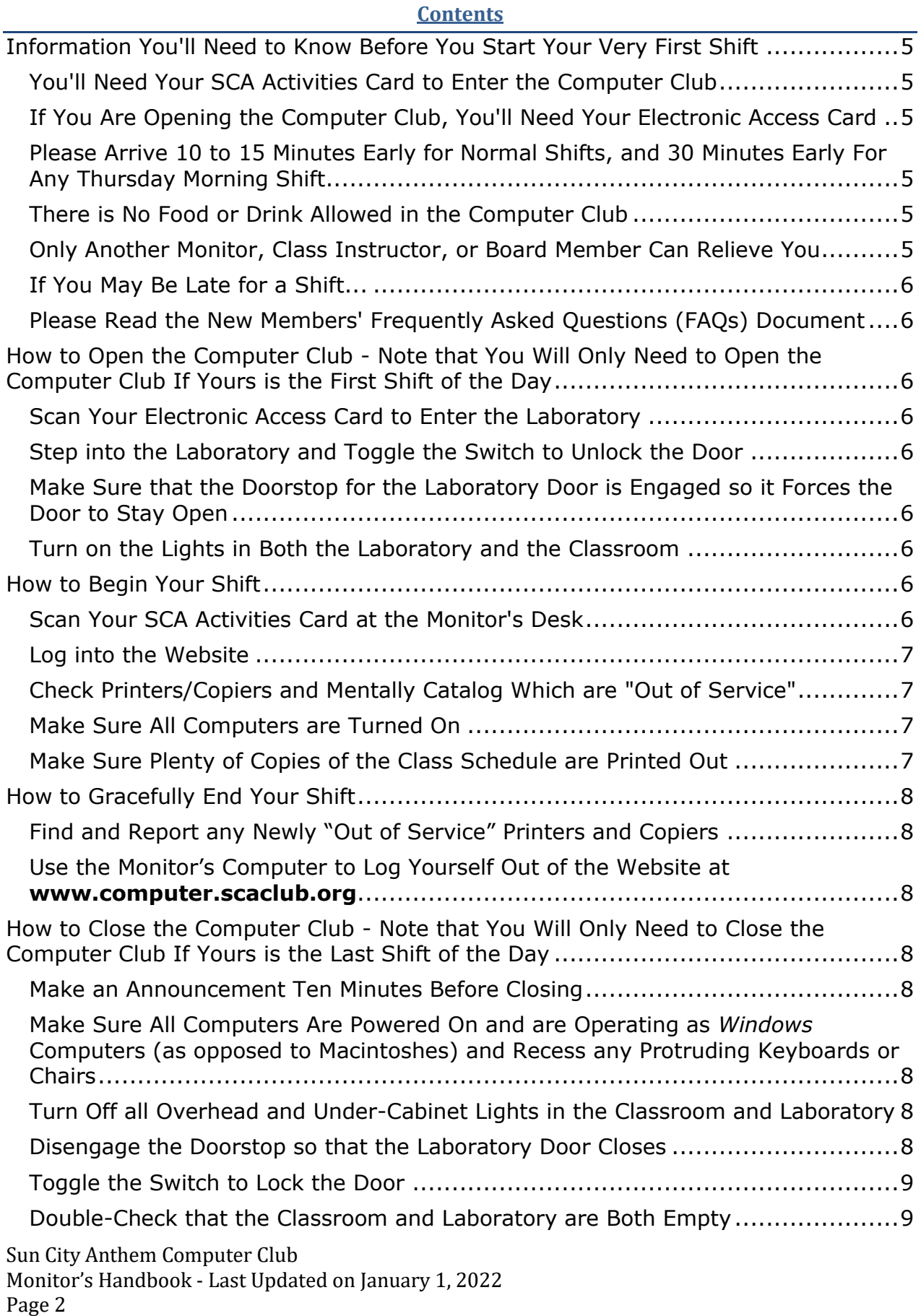

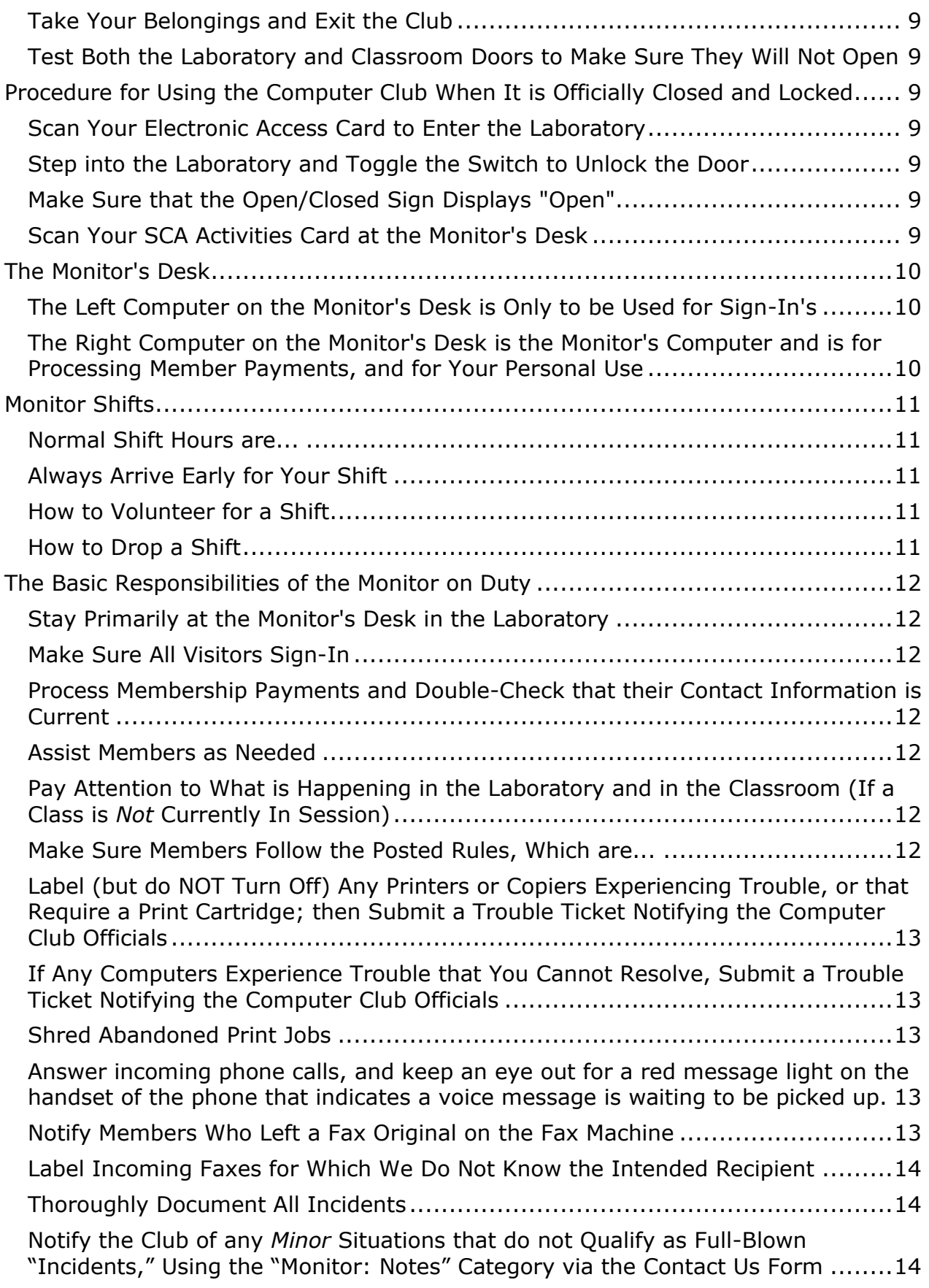

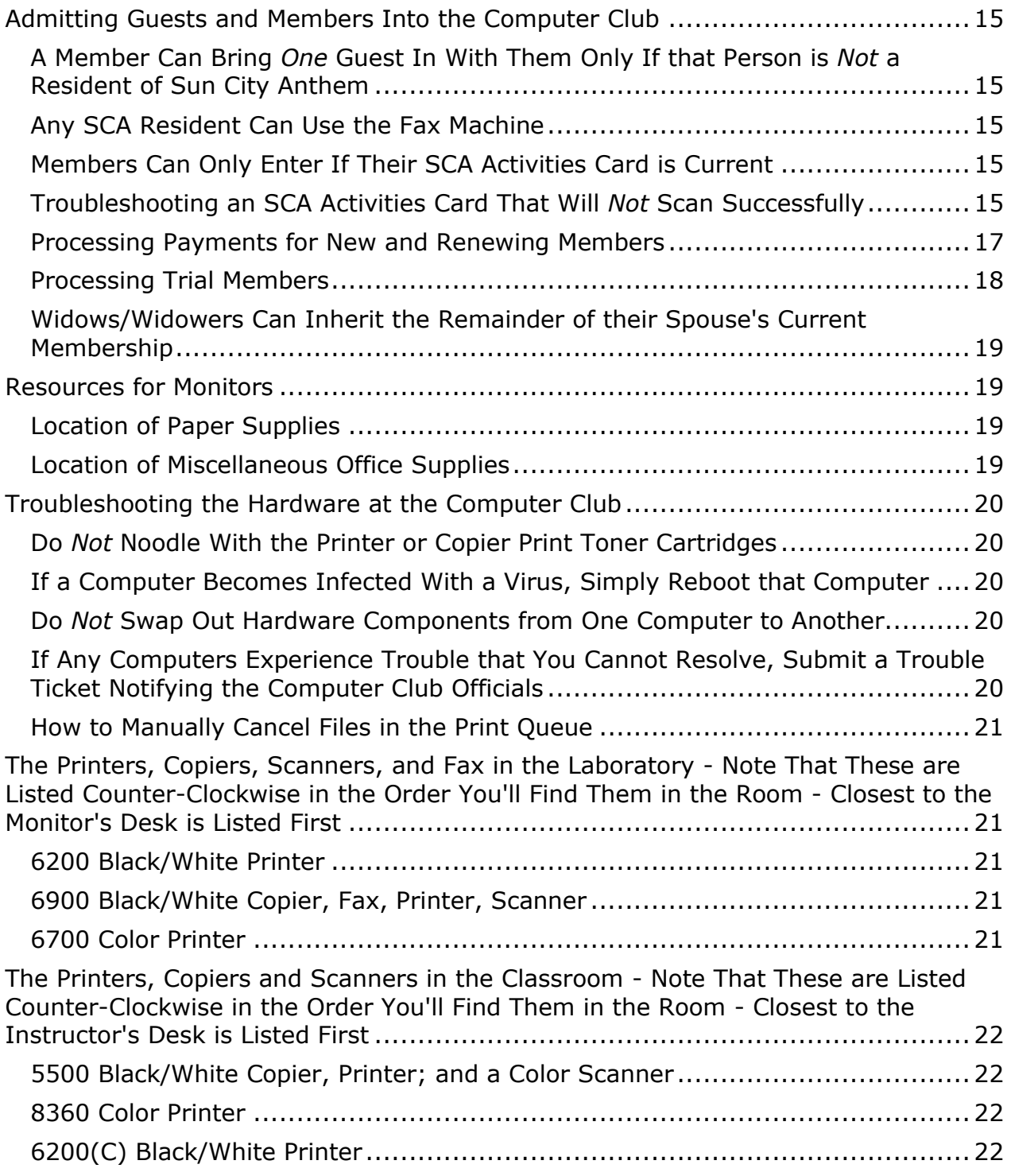

# <span id="page-4-2"></span><span id="page-4-1"></span>**Information You'll Need to Know Before You Start Your Very First Shift**

<span id="page-4-5"></span><span id="page-4-4"></span><span id="page-4-3"></span><span id="page-4-0"></span>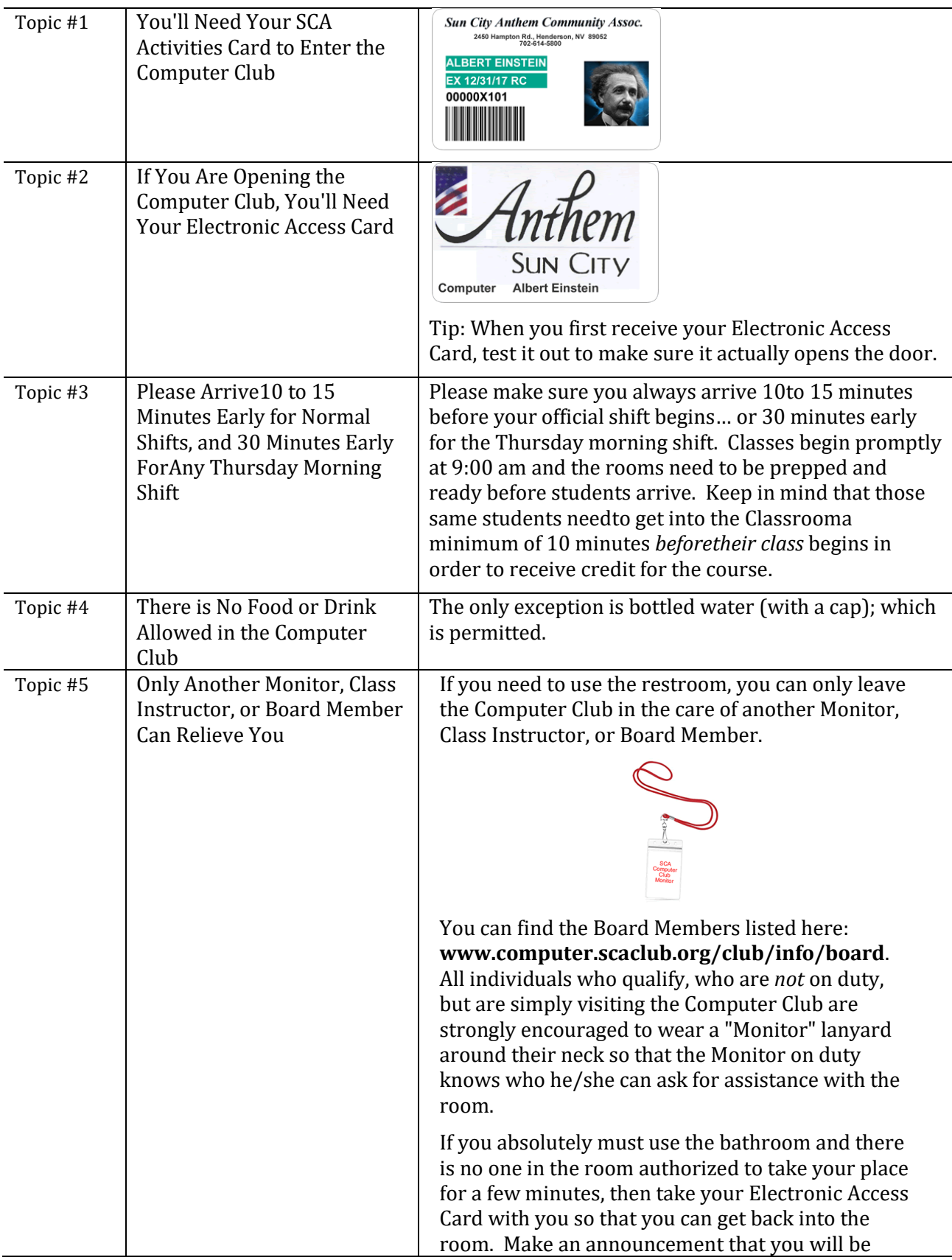

<span id="page-5-0"></span>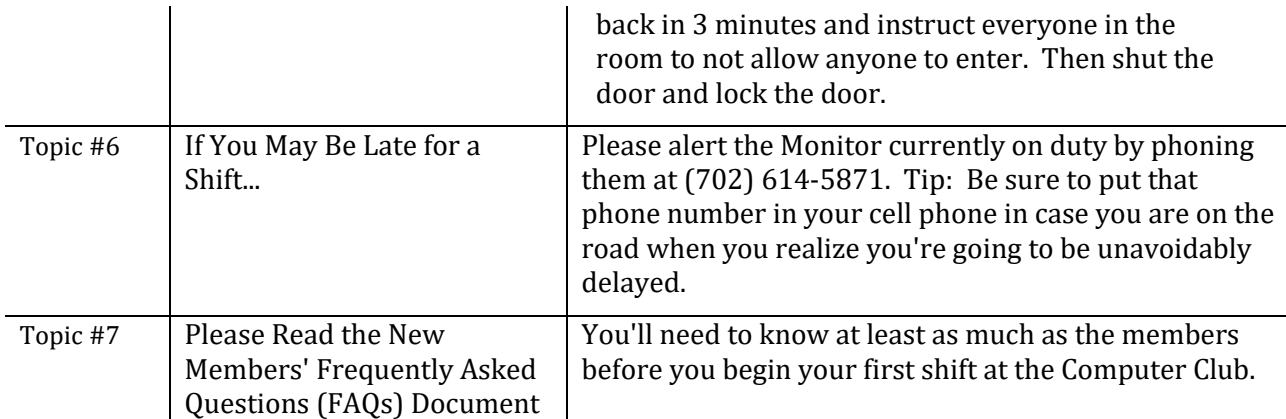

#### <span id="page-5-2"></span><span id="page-5-1"></span>**How to Open the Computer Club - Note that You Will Only Need to Open the Computer Club If Yours is the First Shift of the Day**

<span id="page-5-4"></span><span id="page-5-3"></span>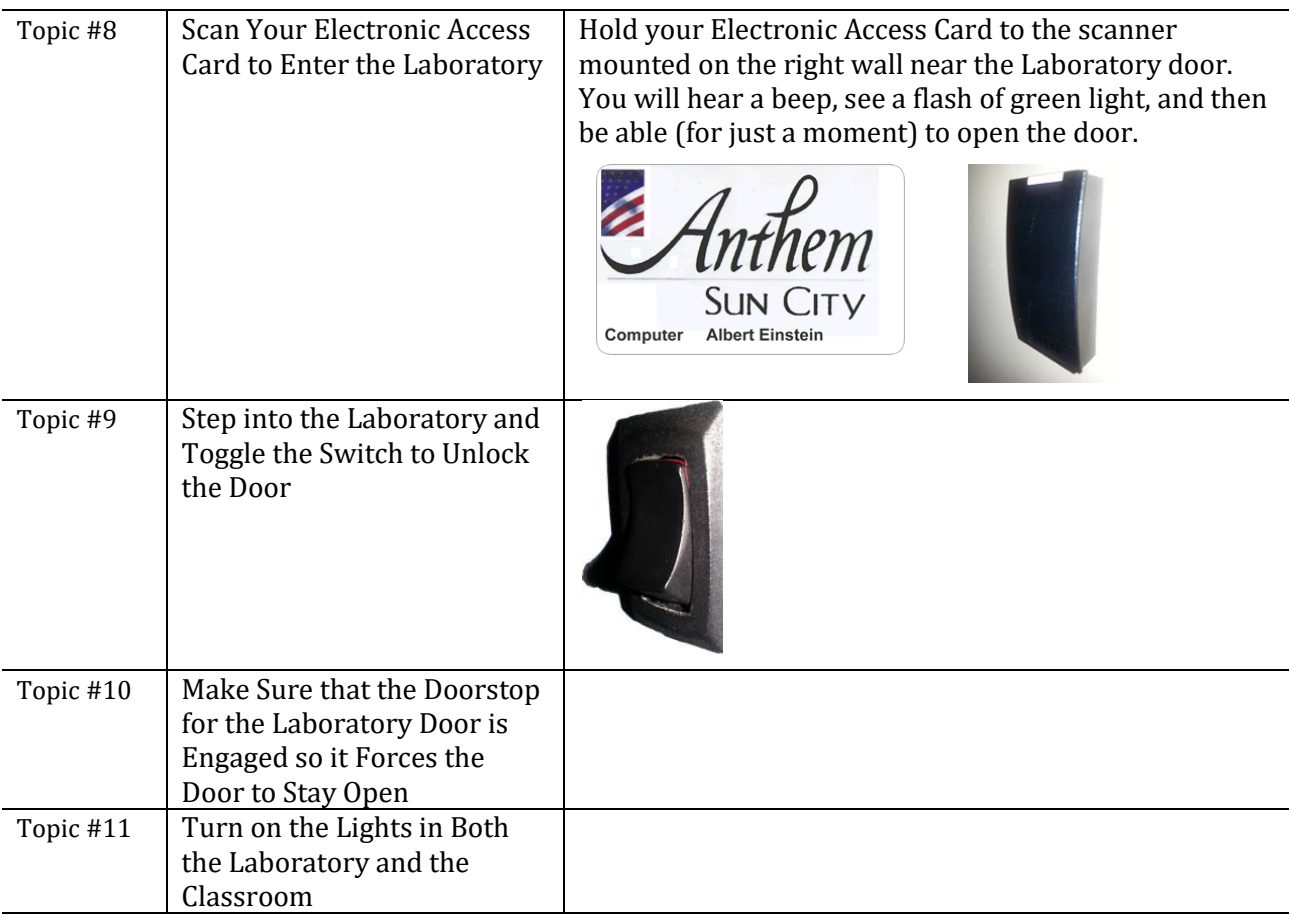

### **How to Begin Your Shift**

<span id="page-5-8"></span><span id="page-5-7"></span><span id="page-5-6"></span><span id="page-5-5"></span>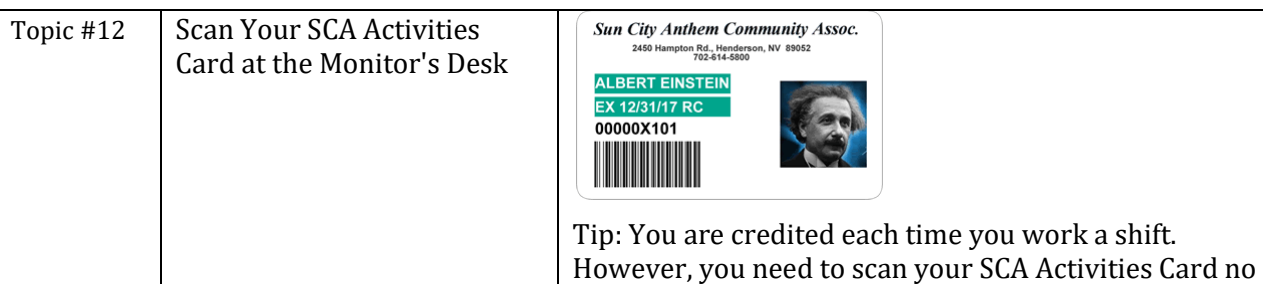

Sun City Anthem Computer Club Monitor's Handbook - Last Updated on January 1, 2022 Page 6

<span id="page-6-3"></span><span id="page-6-2"></span><span id="page-6-1"></span><span id="page-6-0"></span>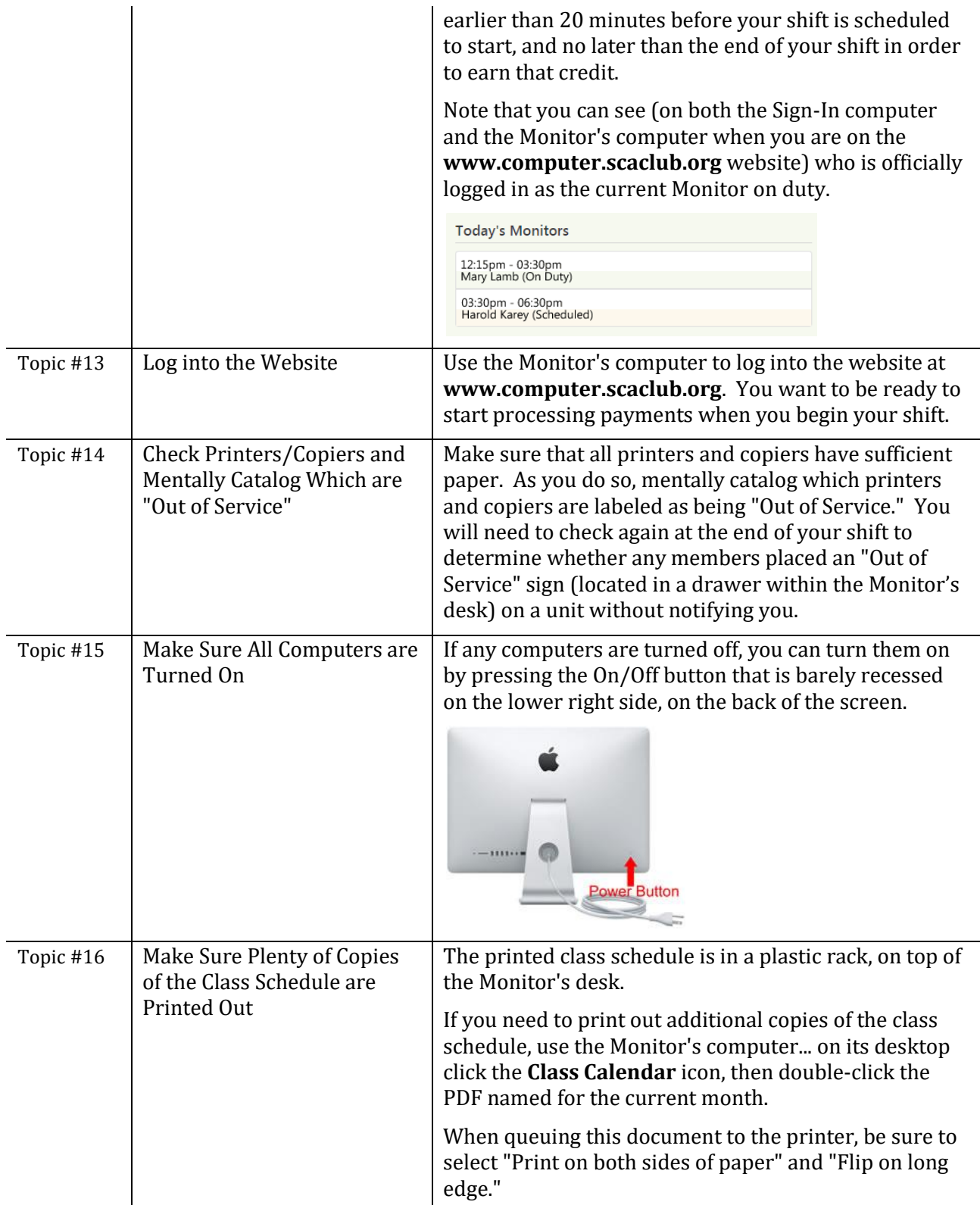

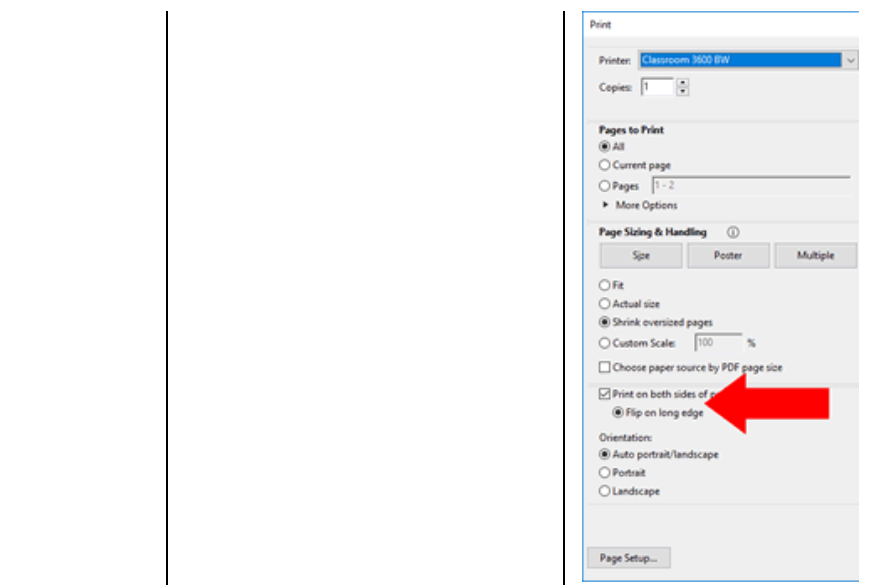

# **How to Gracefully End Your Shift**

<span id="page-7-1"></span><span id="page-7-0"></span>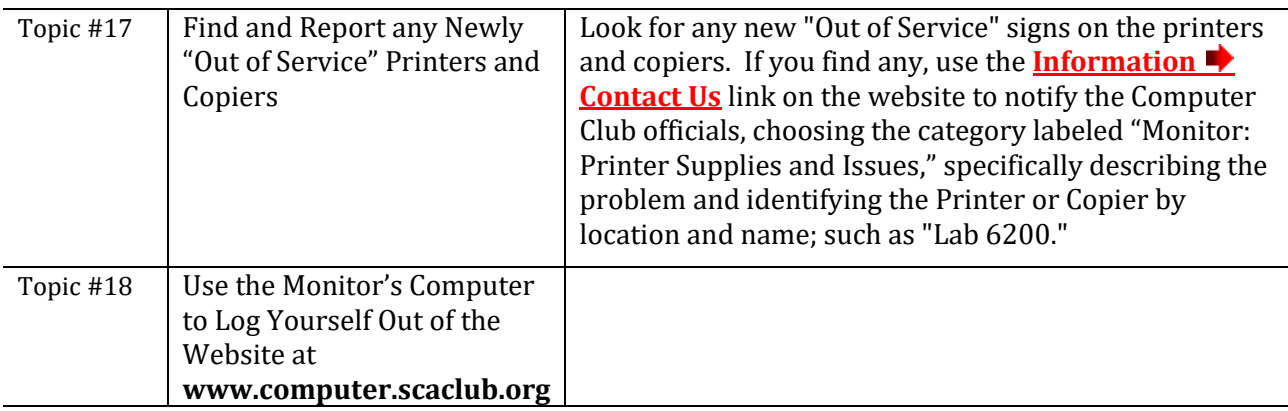

#### <span id="page-7-3"></span><span id="page-7-2"></span>**How to Close the Computer Club - Note that You Will Only Need to Close the Computer Club If Yours is the Last Shift of the Day**

<span id="page-7-7"></span><span id="page-7-6"></span><span id="page-7-5"></span><span id="page-7-4"></span>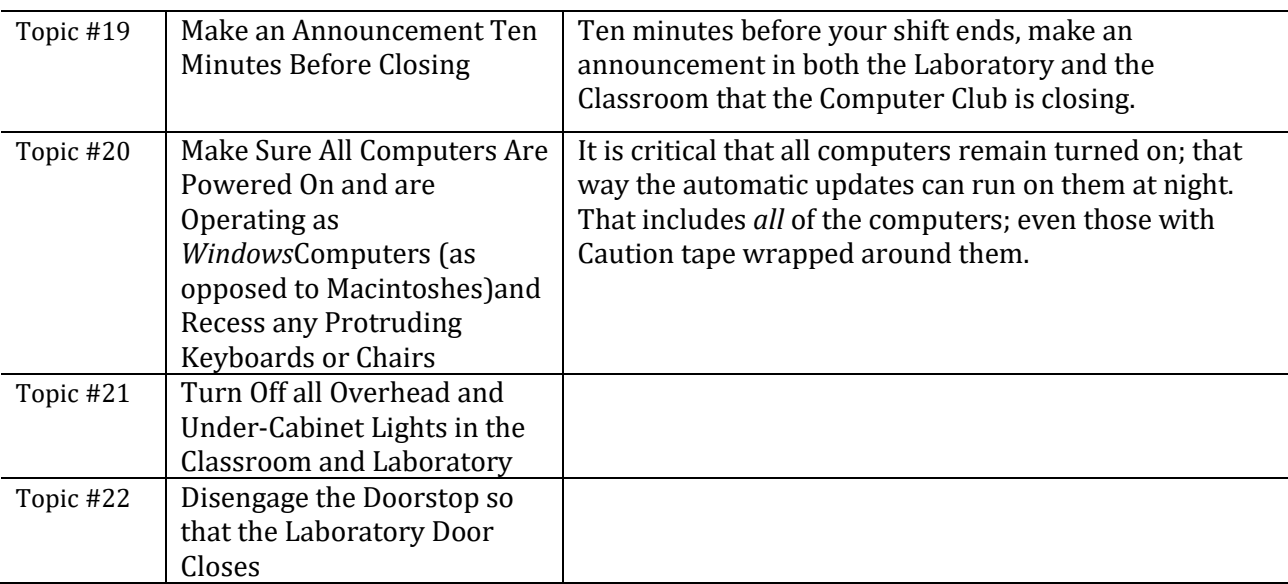

<span id="page-8-0"></span>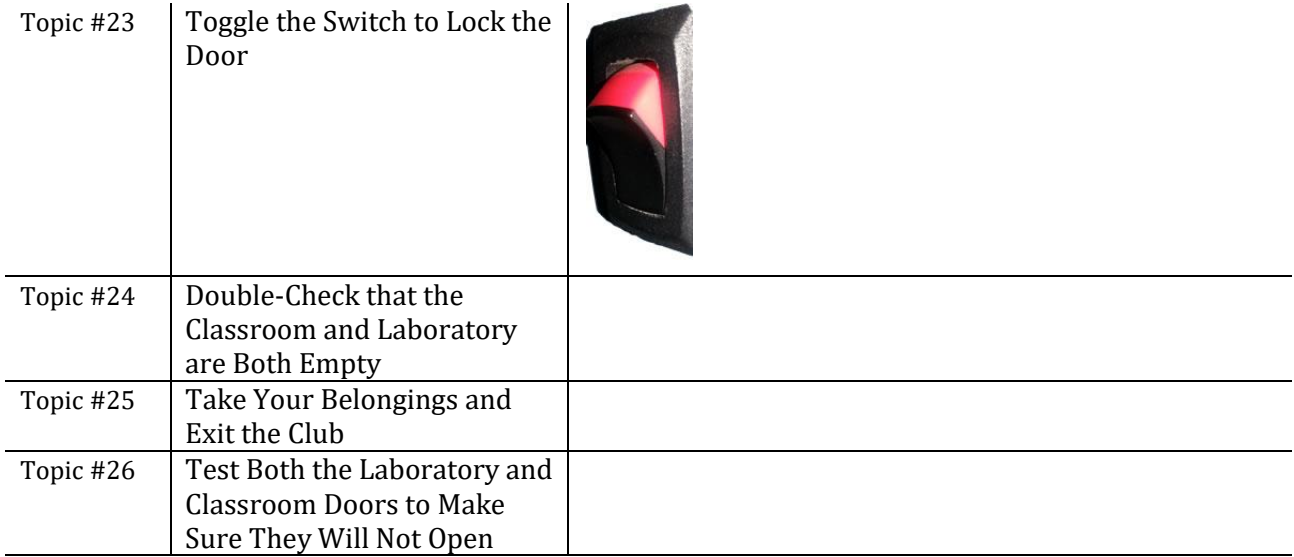

### <span id="page-8-5"></span><span id="page-8-3"></span><span id="page-8-2"></span><span id="page-8-1"></span>**Procedure for Using the Computer Club When It is Officially Closed and Locked**

<span id="page-8-8"></span><span id="page-8-7"></span><span id="page-8-6"></span><span id="page-8-4"></span>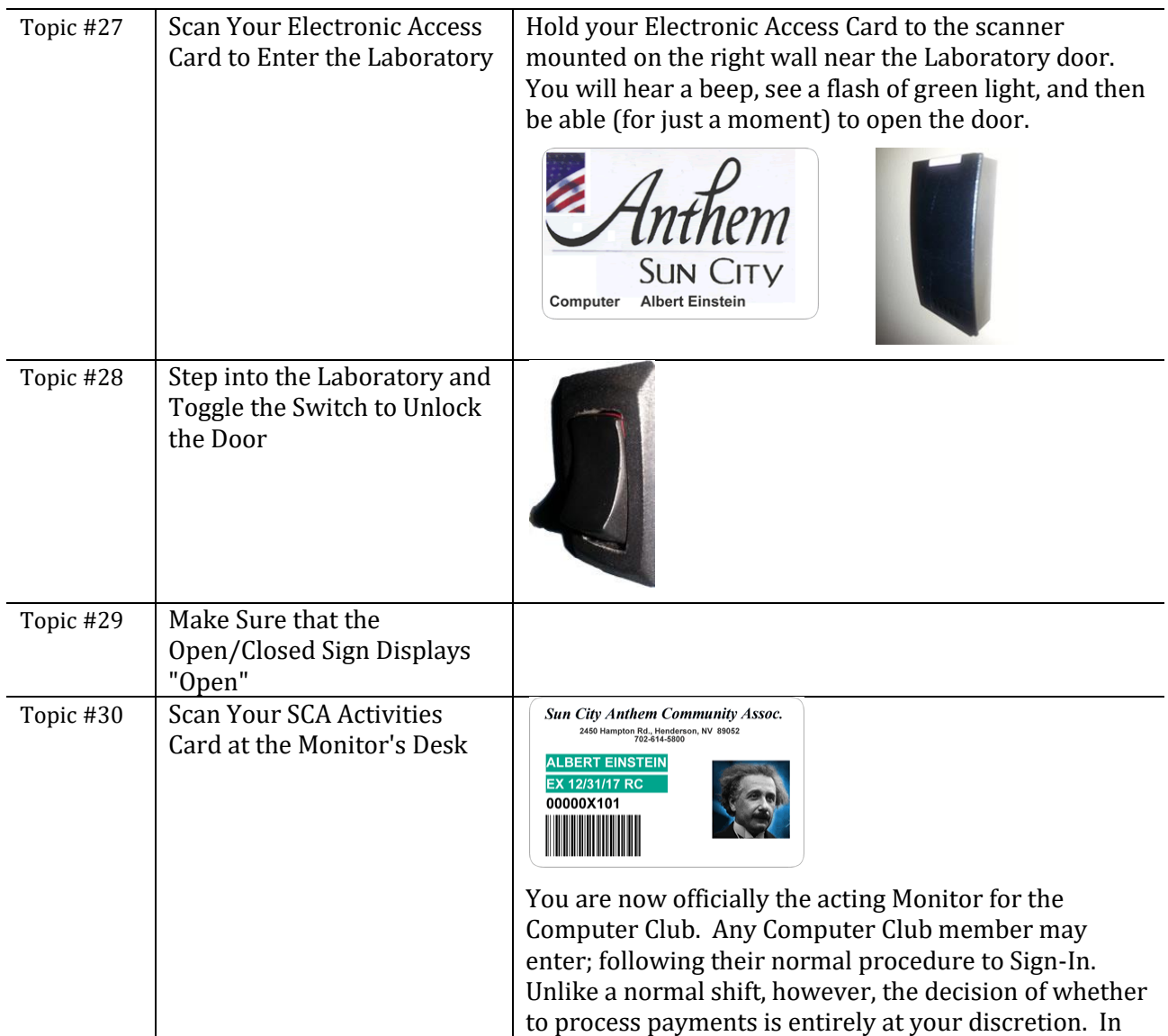

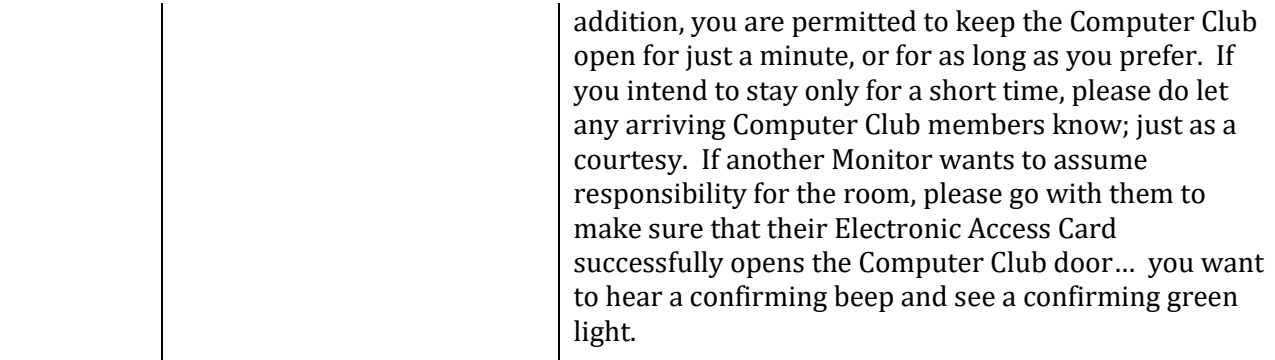

<span id="page-9-3"></span><span id="page-9-2"></span><span id="page-9-1"></span><span id="page-9-0"></span>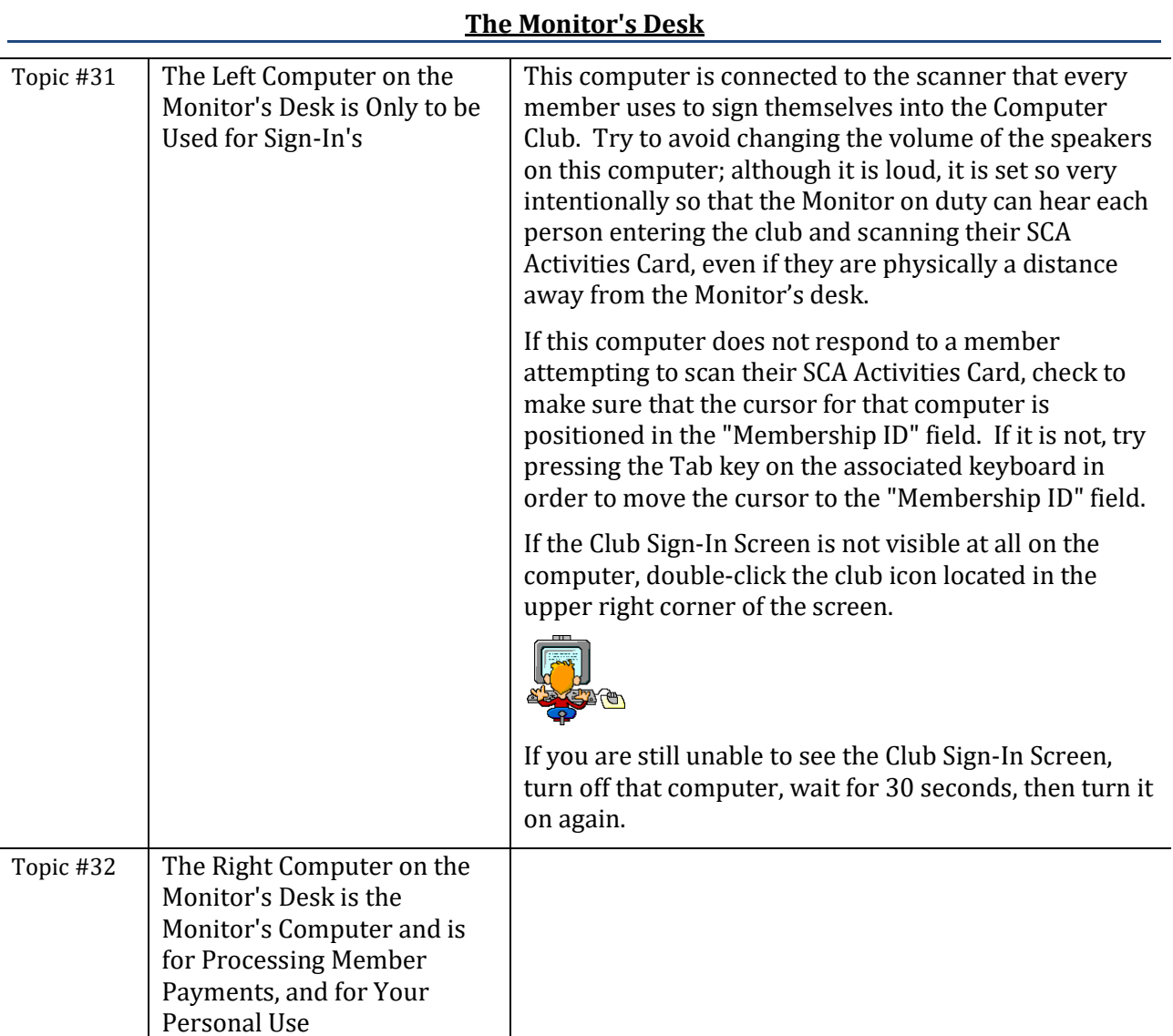

<span id="page-10-3"></span><span id="page-10-2"></span><span id="page-10-1"></span><span id="page-10-0"></span>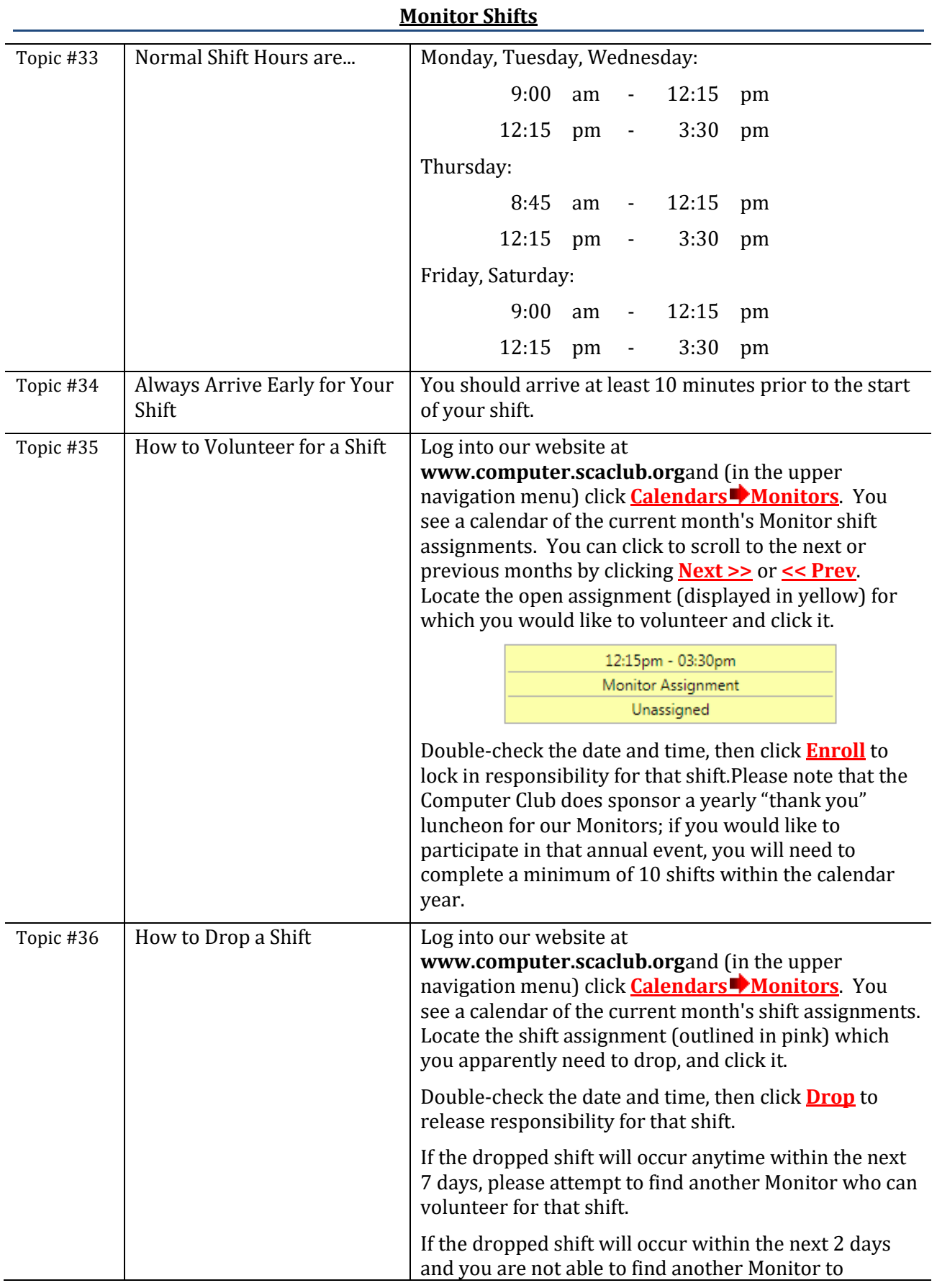

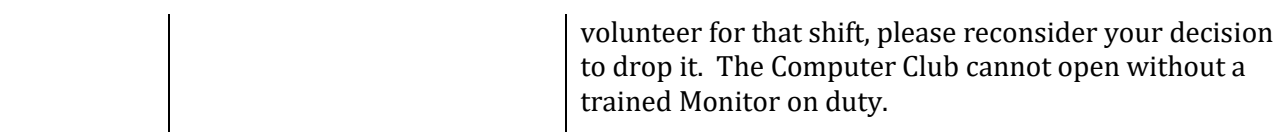

<span id="page-11-6"></span><span id="page-11-5"></span><span id="page-11-4"></span><span id="page-11-3"></span><span id="page-11-2"></span><span id="page-11-0"></span>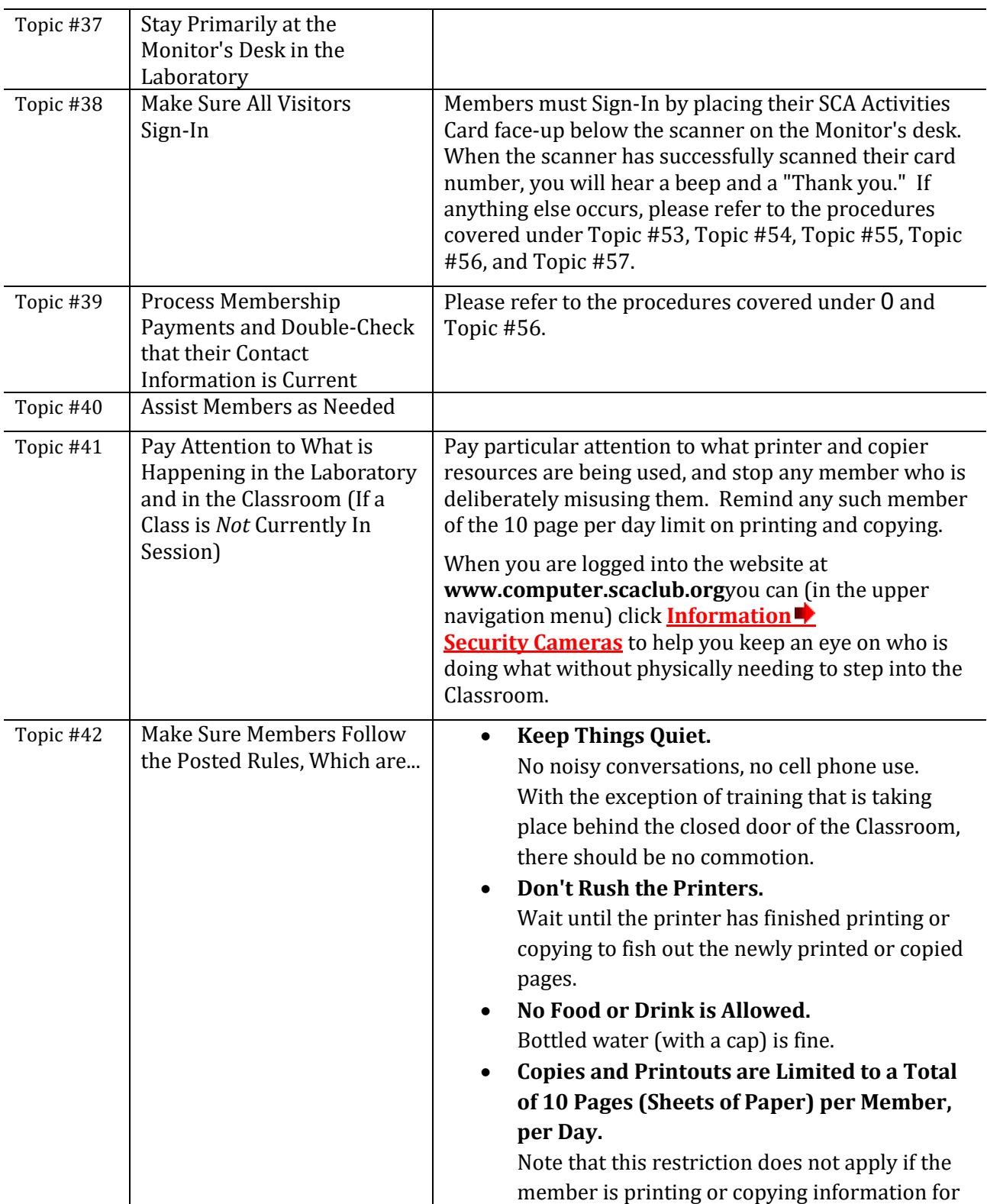

# <span id="page-11-1"></span>**The Basic Responsibilities of the Monitor on Duty**

<span id="page-12-4"></span><span id="page-12-3"></span><span id="page-12-2"></span><span id="page-12-1"></span><span id="page-12-0"></span>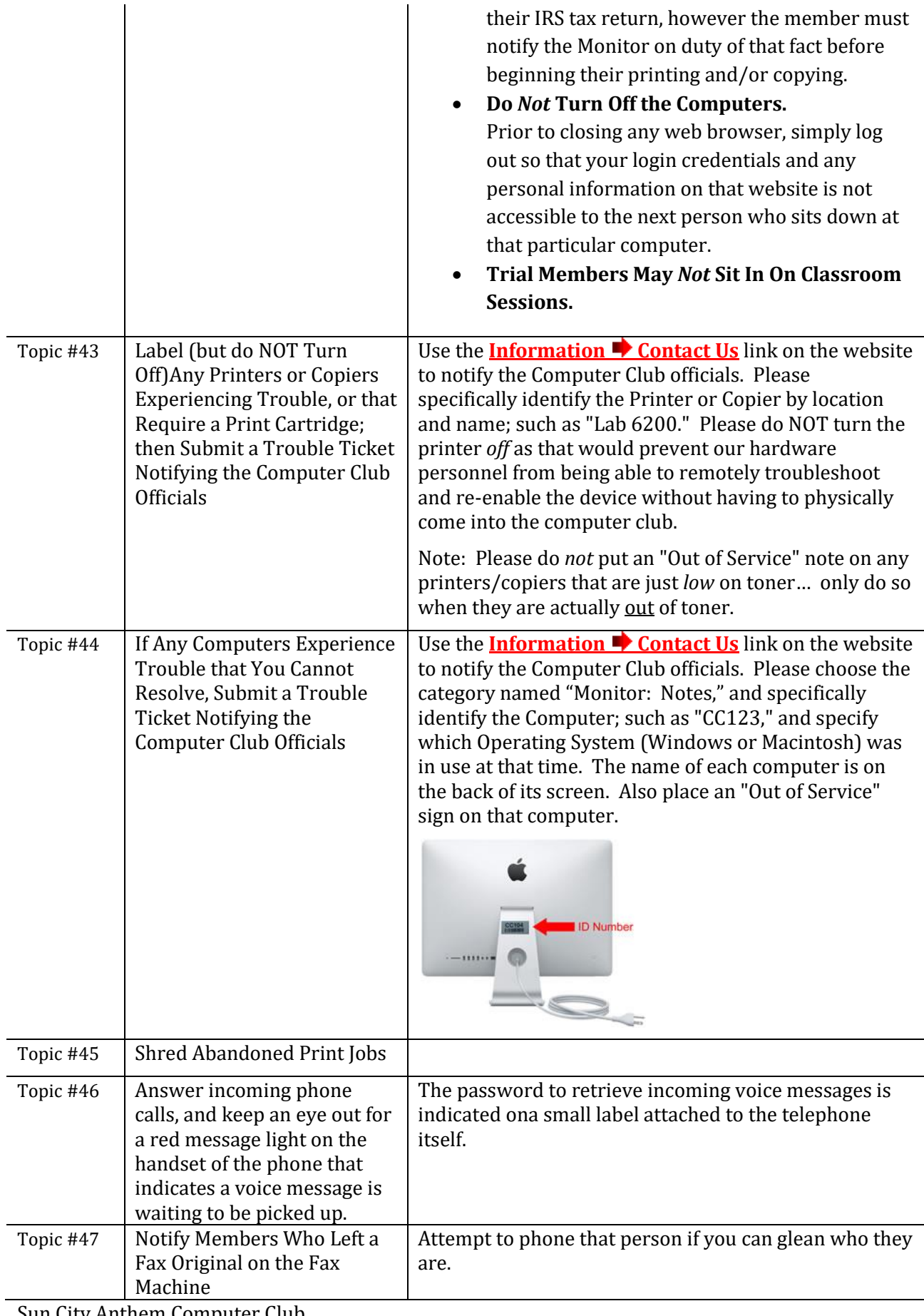

<span id="page-13-2"></span><span id="page-13-1"></span><span id="page-13-0"></span>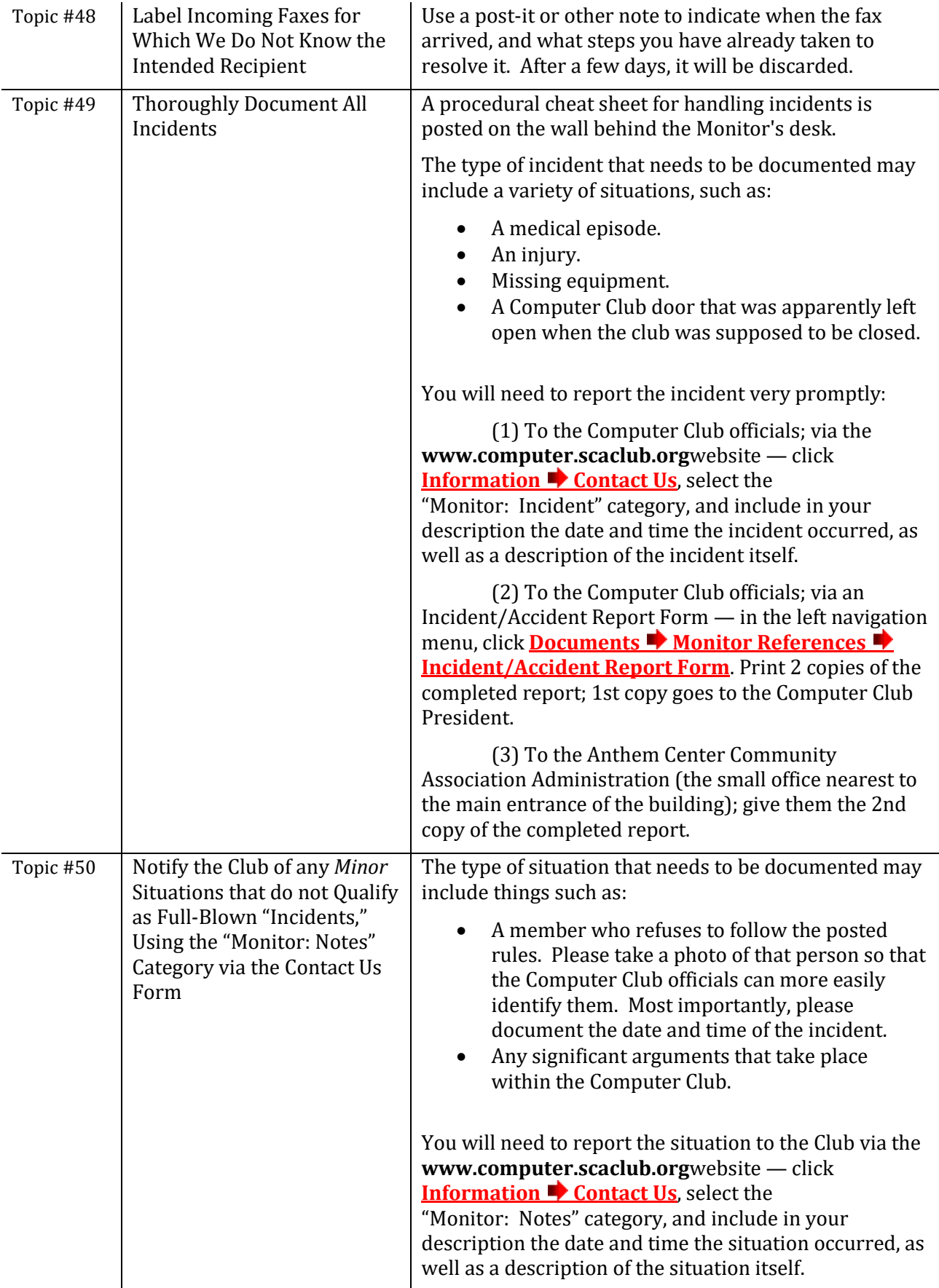

<span id="page-14-6"></span><span id="page-14-5"></span><span id="page-14-4"></span><span id="page-14-3"></span><span id="page-14-2"></span><span id="page-14-0"></span>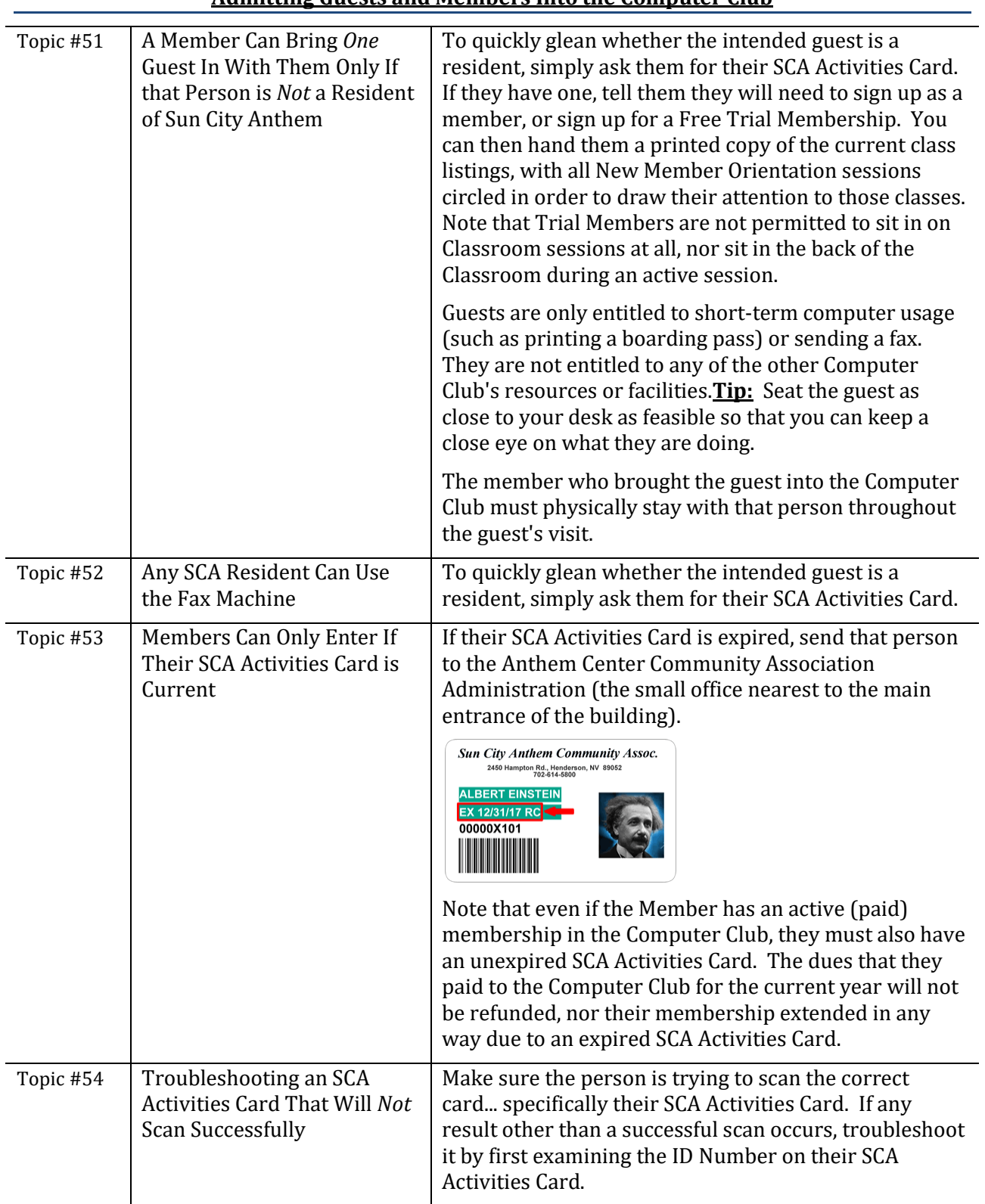

# <span id="page-14-1"></span>**Admitting Guests and Members Into the Computer Club**

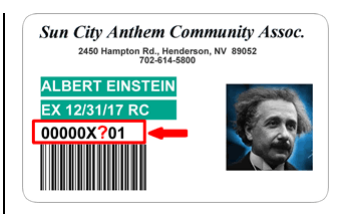

Next, look for an Expiration Date on their SCA Activities Card.

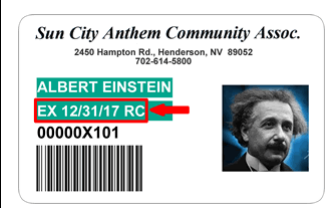

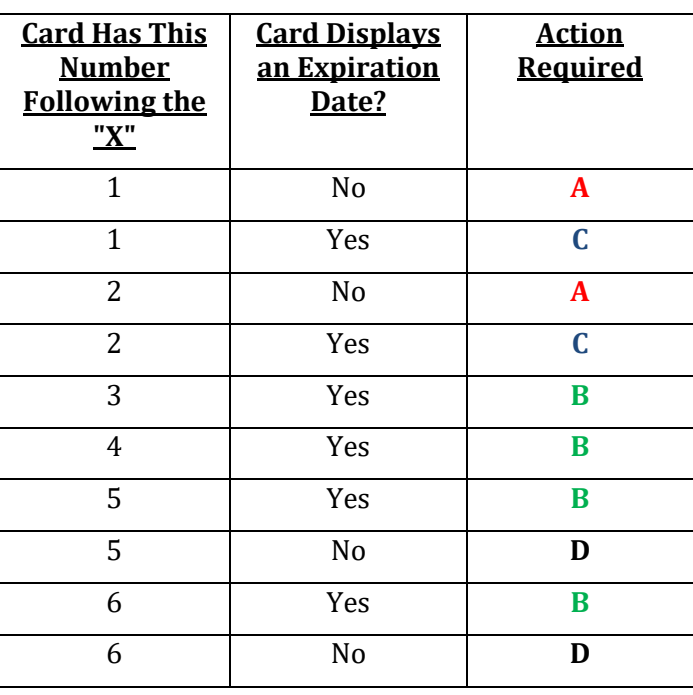

#### Action Required Codes:

**A** - No action is required.

**B** - Update the website to have it reflect the correct expiration date of their SCA Activities Card.

**C** - *If* their SCA Activities Card is expired, send the member to the Anthem Center administration offices to renew their SCA Activities Card. Otherwise, no action is required.

<span id="page-15-0"></span>**D** - Send the member to the Anthem Center administration offices to obtain a replacement SCA Activities Card that uses an up-to-date ID Numbering system.

<span id="page-16-1"></span><span id="page-16-0"></span>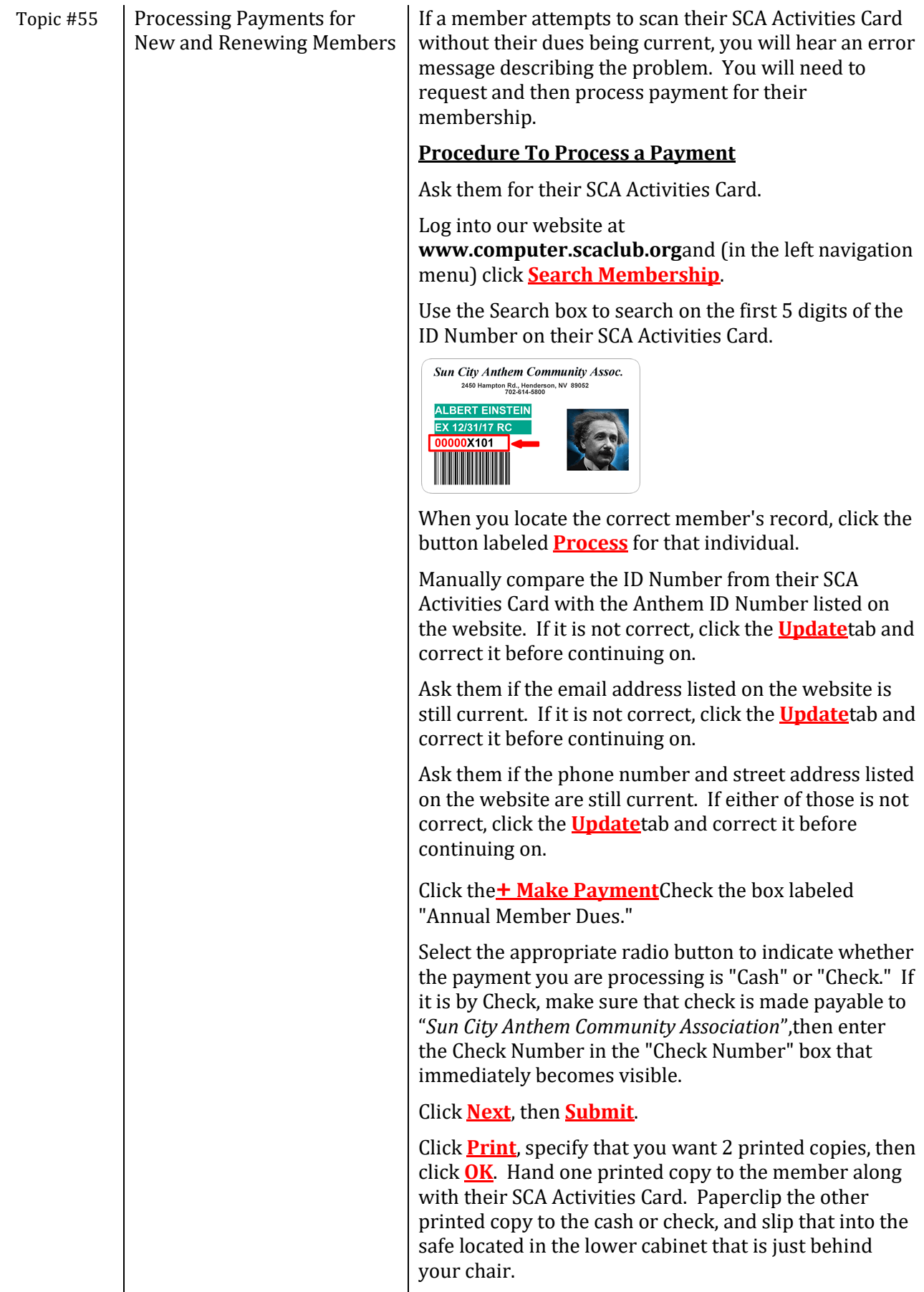

<span id="page-17-1"></span><span id="page-17-0"></span>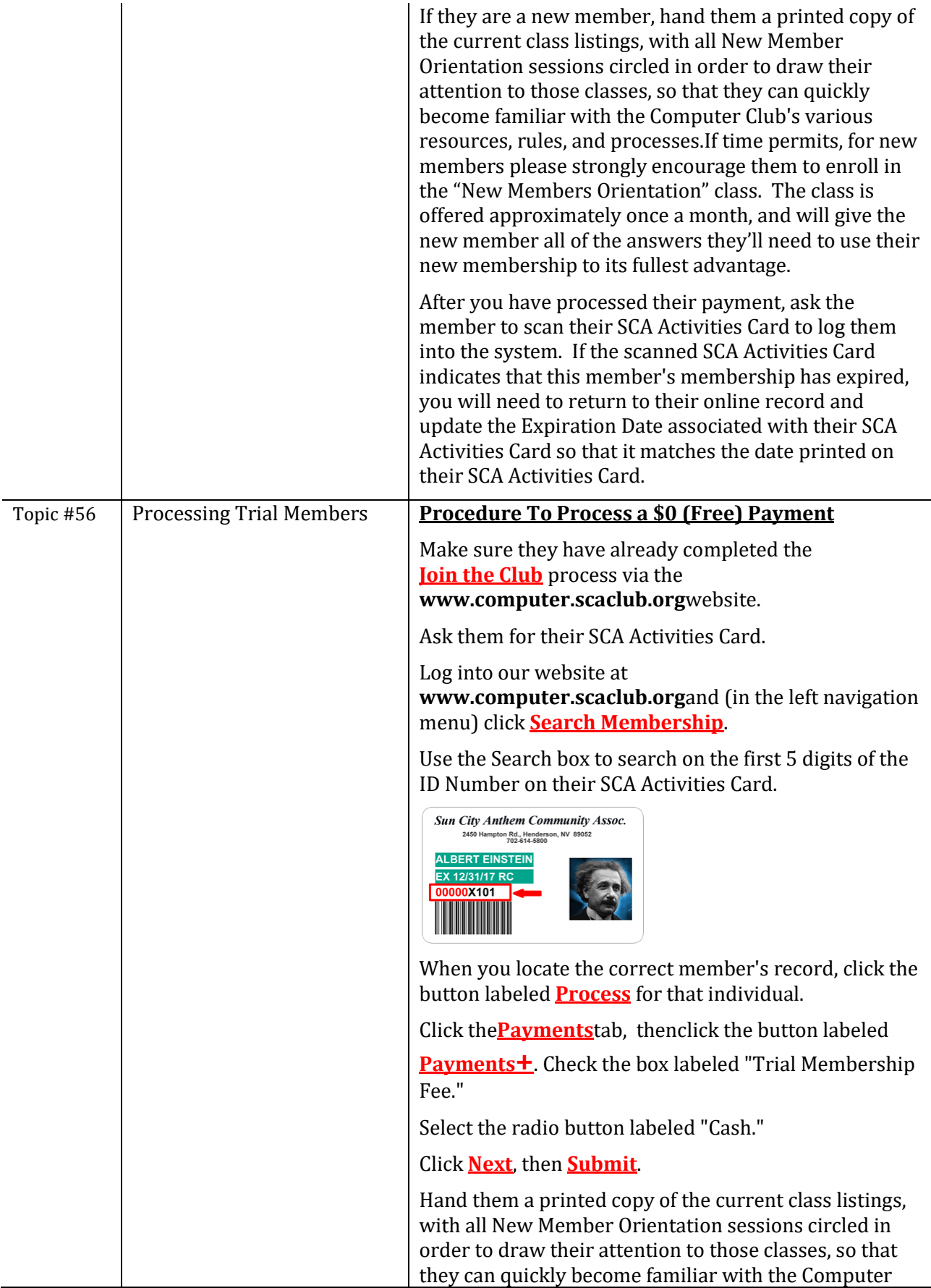

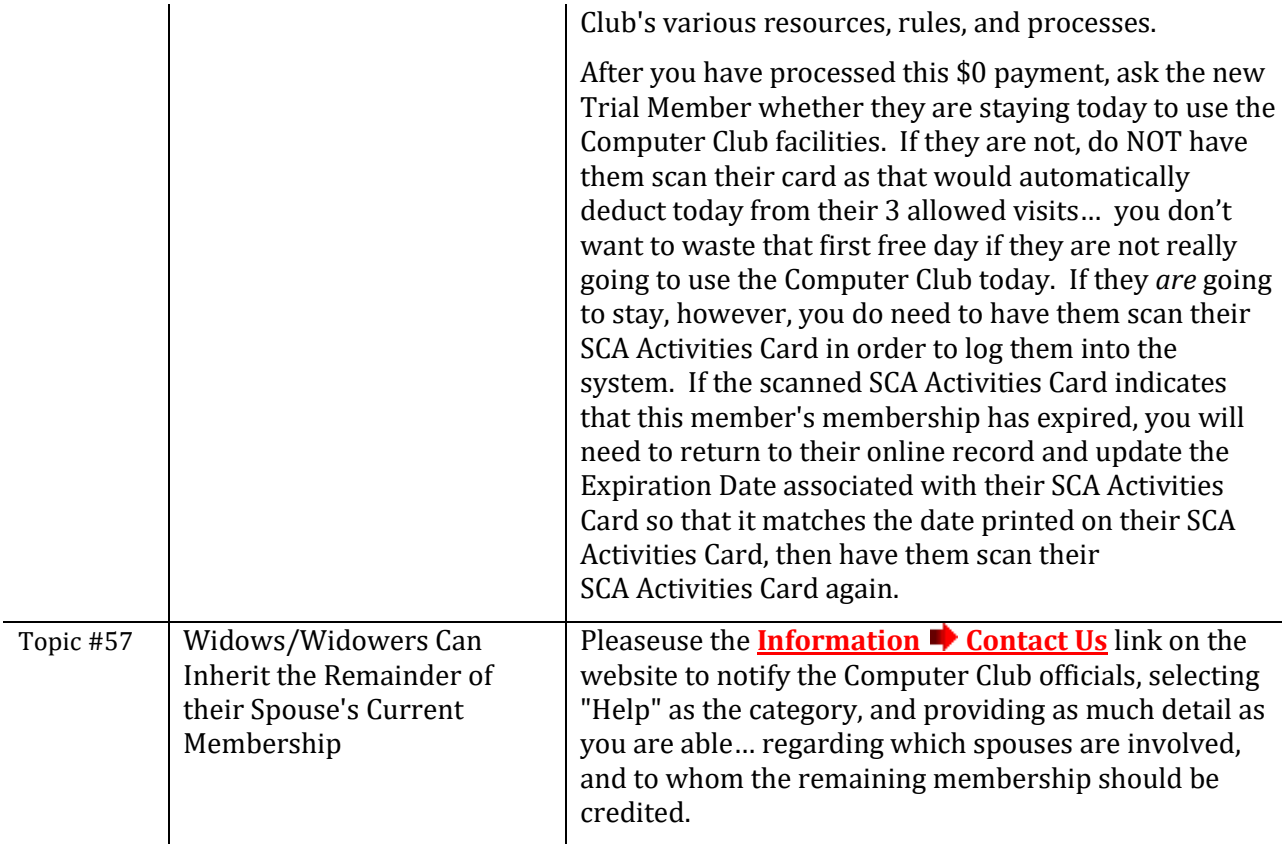

#### **Resources for Monitors**

<span id="page-18-5"></span><span id="page-18-4"></span><span id="page-18-3"></span><span id="page-18-2"></span><span id="page-18-1"></span><span id="page-18-0"></span>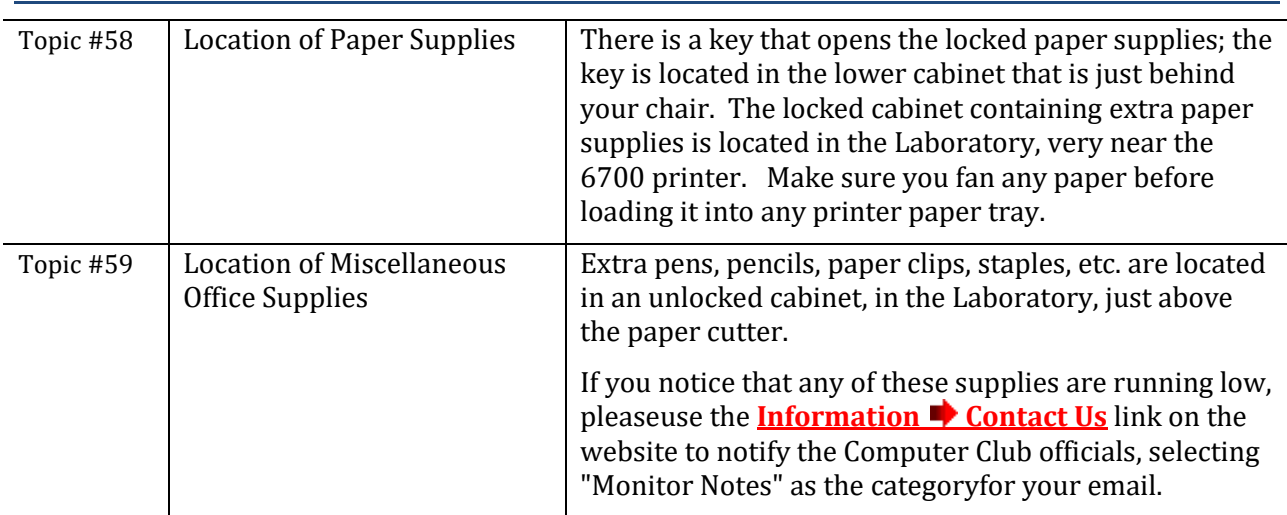

# <span id="page-19-0"></span>**Troubleshooting the Hardware at the Computer Club**

<span id="page-19-3"></span><span id="page-19-2"></span><span id="page-19-1"></span>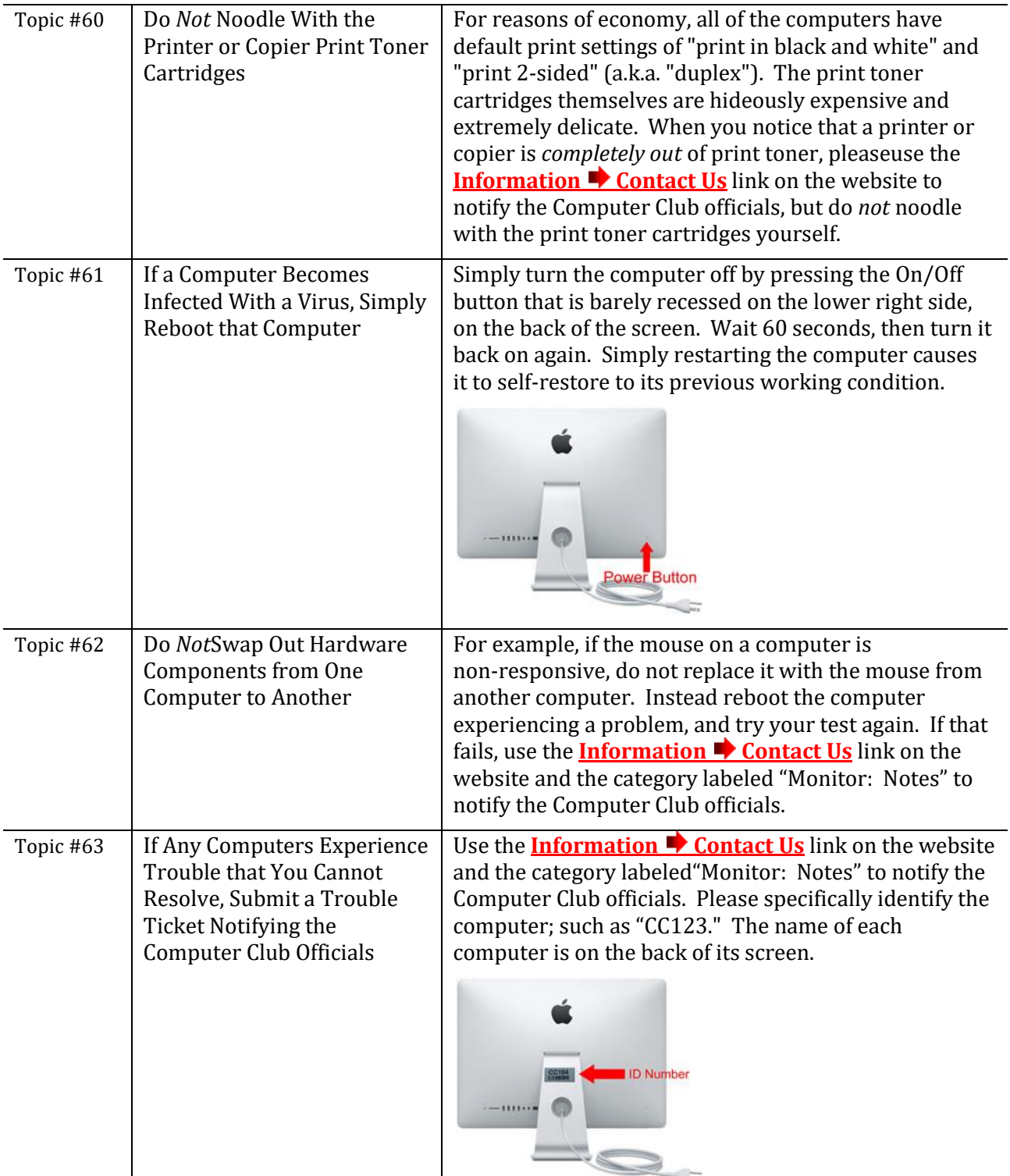

<span id="page-20-0"></span>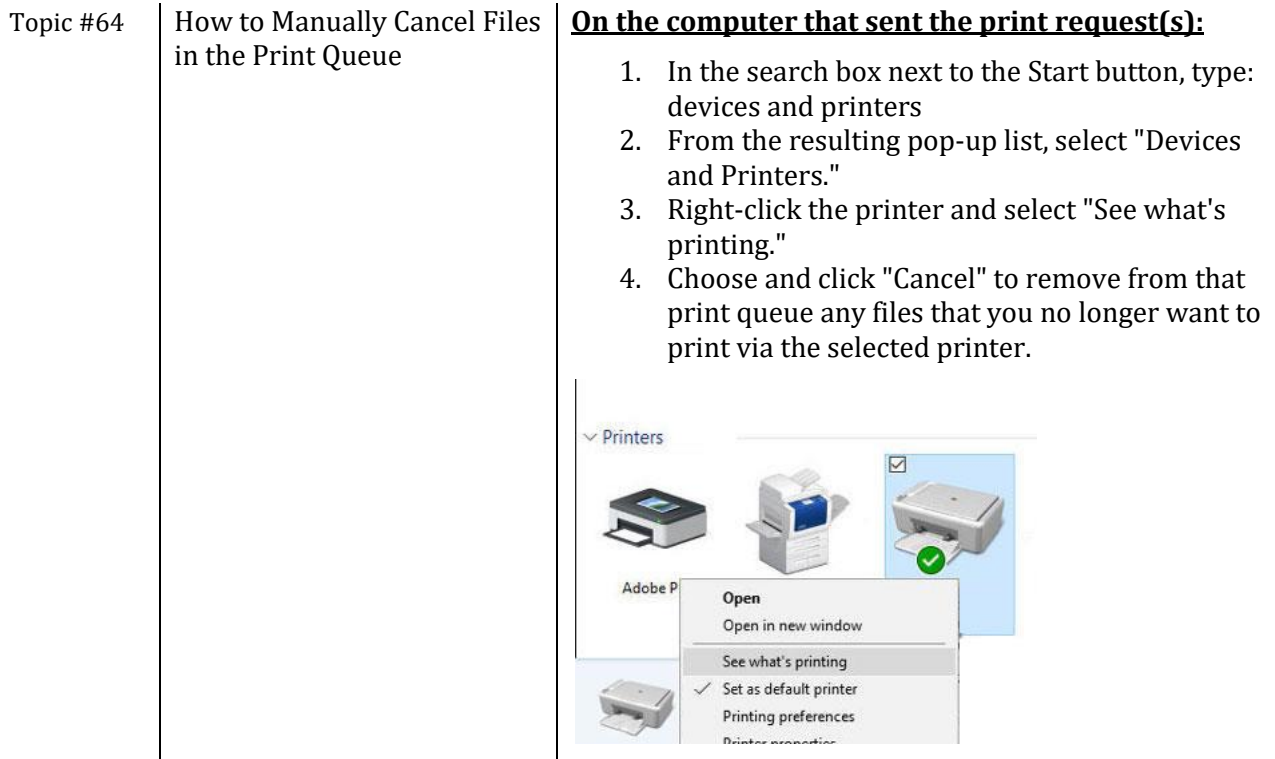

#### <span id="page-20-1"></span>**The Printers, Copiers, Scanners, and Fax in the Laboratory - Note That These are Listed Counter-Clockwise in the Order You'll Find Them in the Room - Closest to the Monitor's Desk is Listed First**

<span id="page-20-5"></span><span id="page-20-4"></span><span id="page-20-3"></span><span id="page-20-2"></span>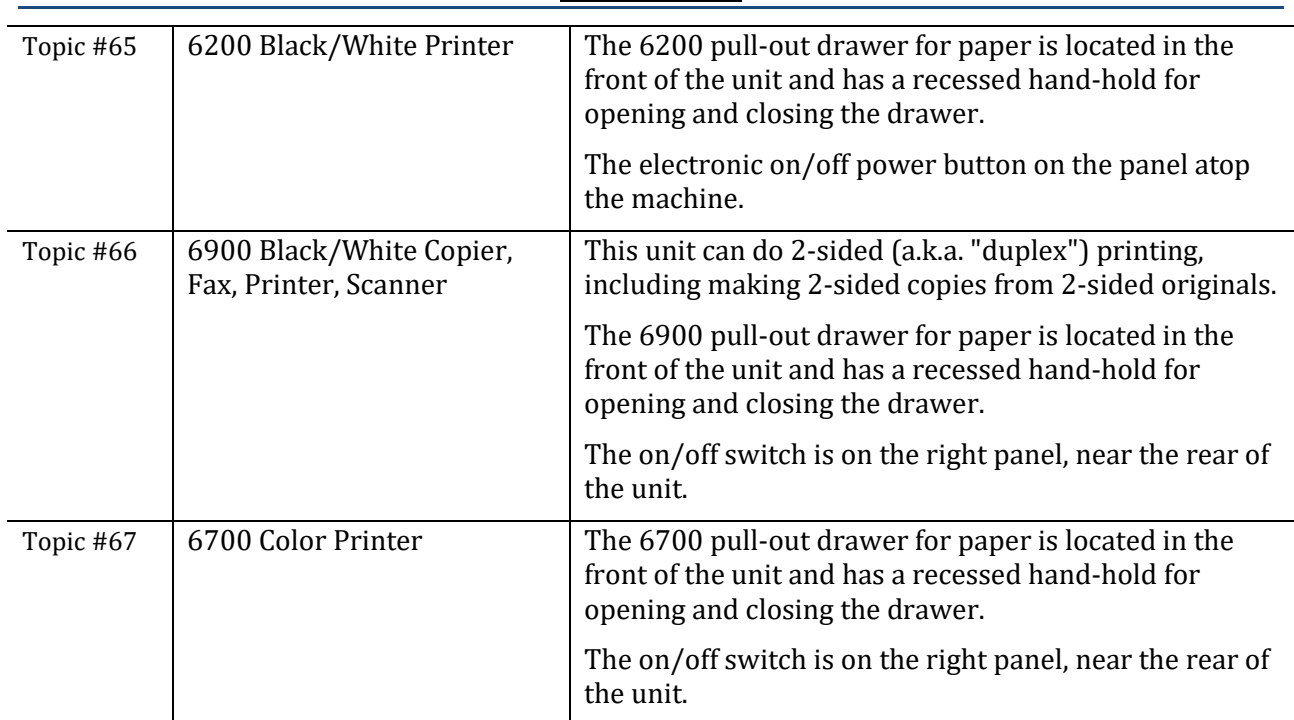

#### <span id="page-21-0"></span>**The Printers, Copiers and Scannersin the Classroom - Note That These are Listed Counter-Clockwise in the Order You'll Find Them in the Room - Closest to the Instructor's Desk is Listed First**

<span id="page-21-2"></span><span id="page-21-1"></span>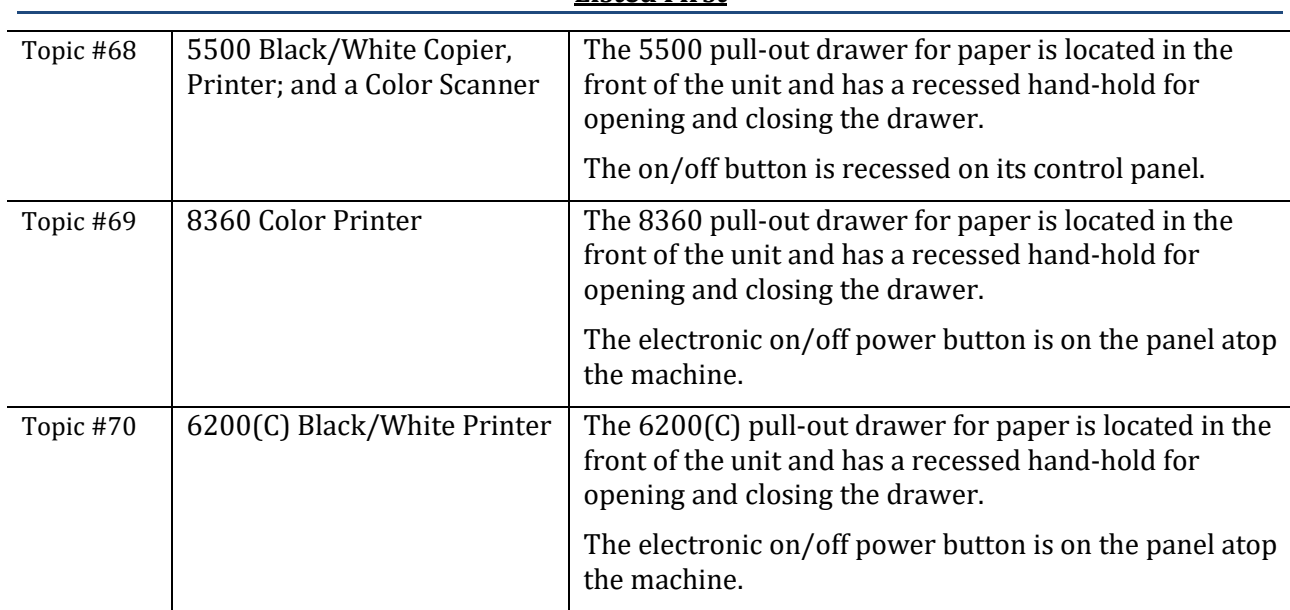